Comparison with State-of-the-Art: Traps and Pitfalls

Rafał Biedrzycki

Warsaw University of Technology Institute of Computer Science riedrzy@elka.pw.edu.pl

## Popular road to publication

#### • Create some algorithm

- Compare to state-of-the-art
- If the algorithm is better for some problems, then write an article

## Popular road to publication

- Create some algorithm
- Compare to state-of-the-art
- If the algorithm is better for some problems, then write an article

## Popular road to publication

- Create some algorithm
- Compare to state-of-the-art
- If the algorithm is better for some problems, then write an article

## Usual road to publication

- What is state-of-the-art? known algorithms with source code available in researchers favorite programming language
- Cite the first paper that introduced algorithm used in comparison

## Usual road to publication

- What is state-of-the-art? known algorithms with source code available in researchers favorite programming language
- Cite the first paper that introduced algorithm used in comparison

### Article-implementation gap

- Usually articles skip some details that are needed by the implementation
- These details can be filled in different ways by the developers
- Different implementations can give different results

### Article-implementation gap

- Usually articles skip some details that are needed by the implementation
- These details can be filled in different ways by the developers
- Different implementations can give different results

### Article-implementation gap

- Usually articles skip some details that are needed by the implementation
- These details can be filled in different ways by the developers
- Different implementations can give different results

### Use trusted implementation

- What will happen if we download and use implementations created by one person, an author of a method
- CMA-ES will serve as an example of a good method, with high-quality implementations
- Implementations in Python, Matlab, C, Java were downloaded from the author's homepage

### Use trusted implementation

- What will happen if we download and use implementations created by one person, an author of a method
- CMA-ES will serve as an example of a good method, with high-quality implementations
- Implementations in Python, Matlab, C, Java were downloaded from the author's homepage

### Use trusted implementation

- What will happen if we download and use implementations created by one person, an author of a method
- CMA-ES will serve as an example of a good method, with high-quality implementations
- Implementations in Python, Matlab, C, Java were downloaded from the author's homepage

- **•** For all implementations, the same population size, initial  $\sigma$ , and maximal number of objective function evaluations were set
- The comparison and analysis of the results were performed by COCO using 24 noiseless single-objective functions formerly used in 2009 in Workshop on Real-Parameter Black-Box Optimization Benchmarking
- Bounds of the area of interest were used as bounds for constrained search, which better reflects a real-world application
- Python version comes with two constraint handling techniques – transformation (default) and weighted quadratic penalty
- A simple implementation in Python which was meant for reading, was also included in the experiments as it is used in direct translations into other languages

- **•** For all implementations, the same population size, initial  $\sigma$ , and maximal number of objective function evaluations were set
- The comparison and analysis of the results were performed by COCO using 24 noiseless single-objective functions formerly used in 2009 in Workshop on Real-Parameter Black-Box Optimization Benchmarking
- Bounds of the area of interest were used as bounds for constrained search, which better reflects a real-world application
- Python version comes with two constraint handling techniques – transformation (default) and weighted quadratic penalty
- A simple implementation in Python which was meant for reading, was also included in the experiments as it is used in direct translations into other languages

- **•** For all implementations, the same population size, initial  $\sigma$ , and maximal number of objective function evaluations were set
- The comparison and analysis of the results were performed by COCO using 24 noiseless single-objective functions formerly used in 2009 in Workshop on Real-Parameter Black-Box Optimization Benchmarking
- Bounds of the area of interest were used as bounds for constrained search, which better reflects a real-world application
- Python version comes with two constraint handling techniques – transformation (default) and weighted quadratic penalty
- A simple implementation in Python which was meant for reading, was also included in the experiments as it is used in direct translations into other languages

- **•** For all implementations, the same population size, initial  $\sigma$ , and maximal number of objective function evaluations were set
- The comparison and analysis of the results were performed by COCO using 24 noiseless single-objective functions formerly used in 2009 in Workshop on Real-Parameter Black-Box Optimization Benchmarking
- Bounds of the area of interest were used as bounds for constrained search, which better reflects a real-world application
- Python version comes with two constraint handling techniques – transformation (default) and weighted quadratic penalty
- A simple implementation in Python which was meant for reading, was also included in the experiments as it is used in direct translations into other languages

- $\bullet$  For all implementations, the same population size, initial  $\sigma$ , and maximal number of objective function evaluations were set
- The comparison and analysis of the results were performed by COCO using 24 noiseless single-objective functions formerly used in 2009 in Workshop on Real-Parameter Black-Box Optimization Benchmarking
- Bounds of the area of interest were used as bounds for constrained search, which better reflects a real-world application
- Python version comes with two constraint handling techniques – transformation (default) and weighted quadratic penalty
- A simple implementation in Python which was meant for reading, was also included in the experiments as it is used in direct translations into other languages

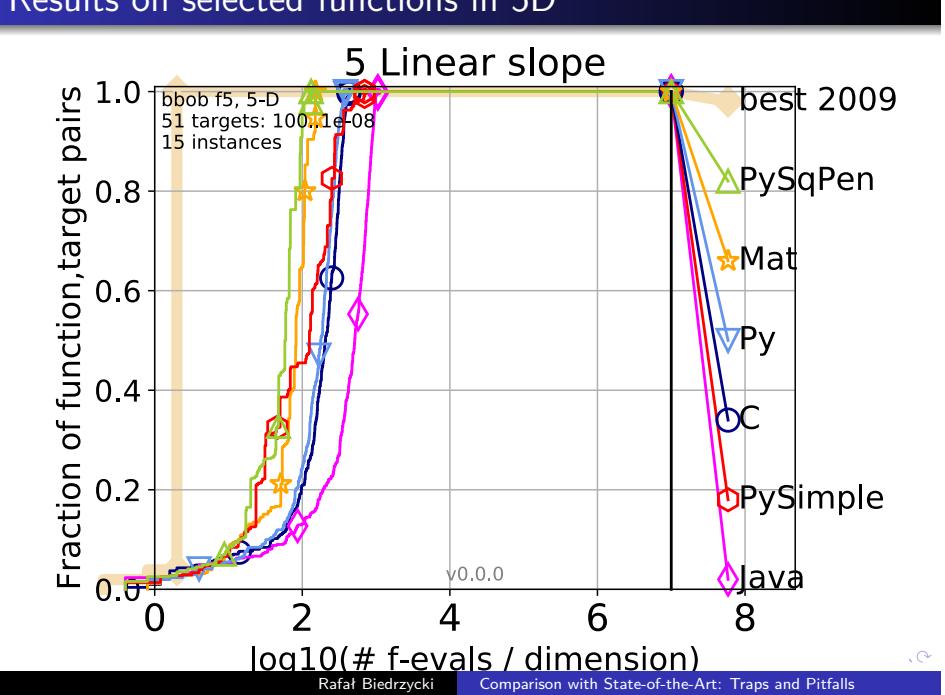

## Results on selected functions in 5D

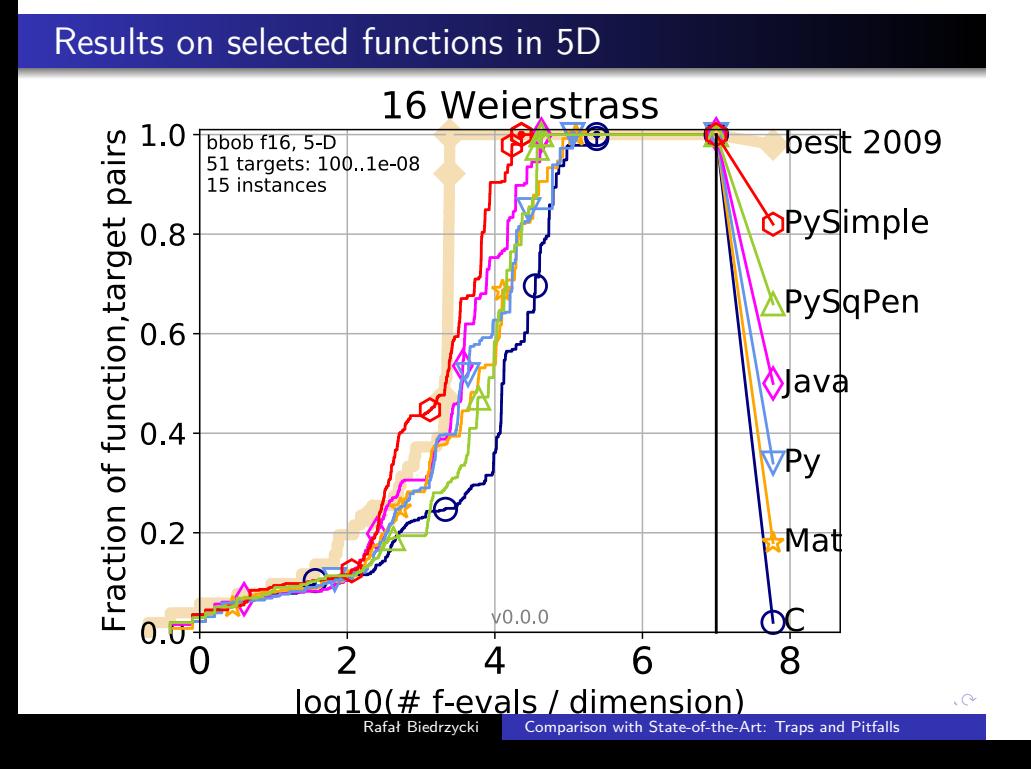

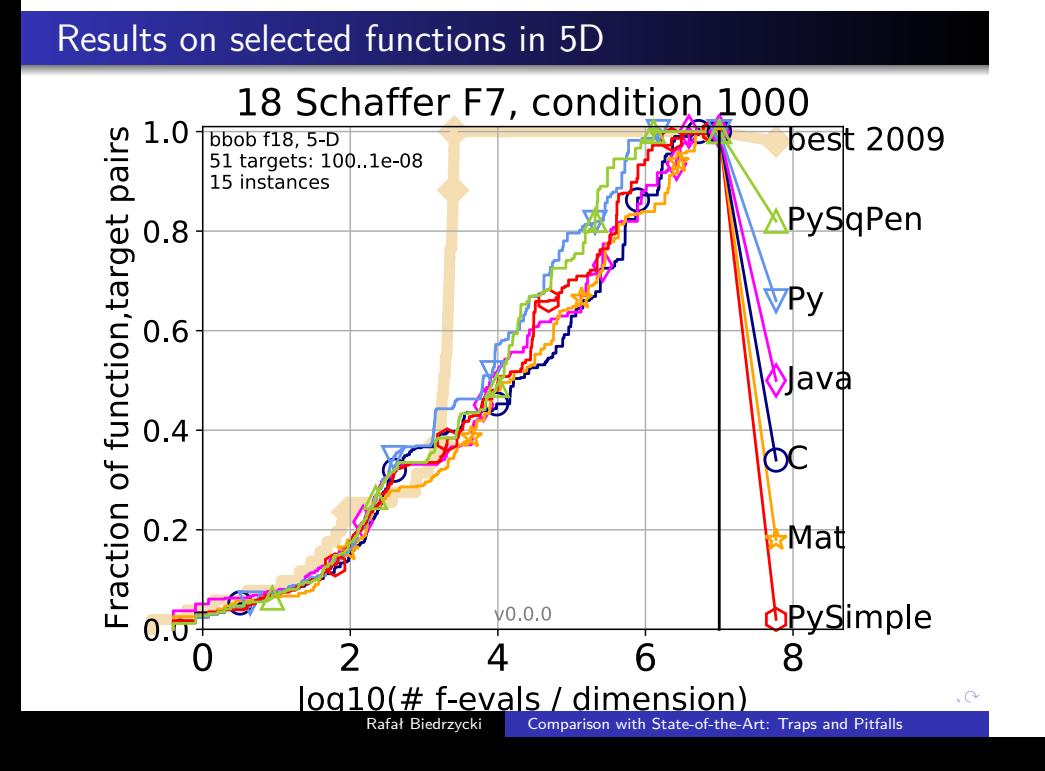

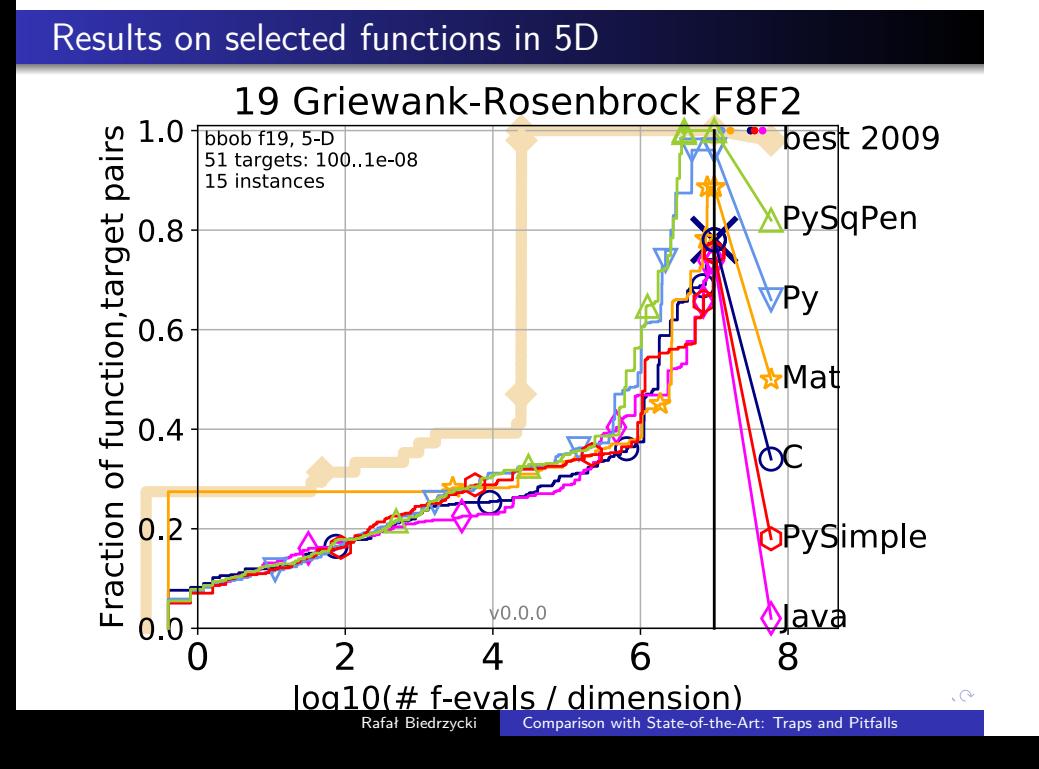

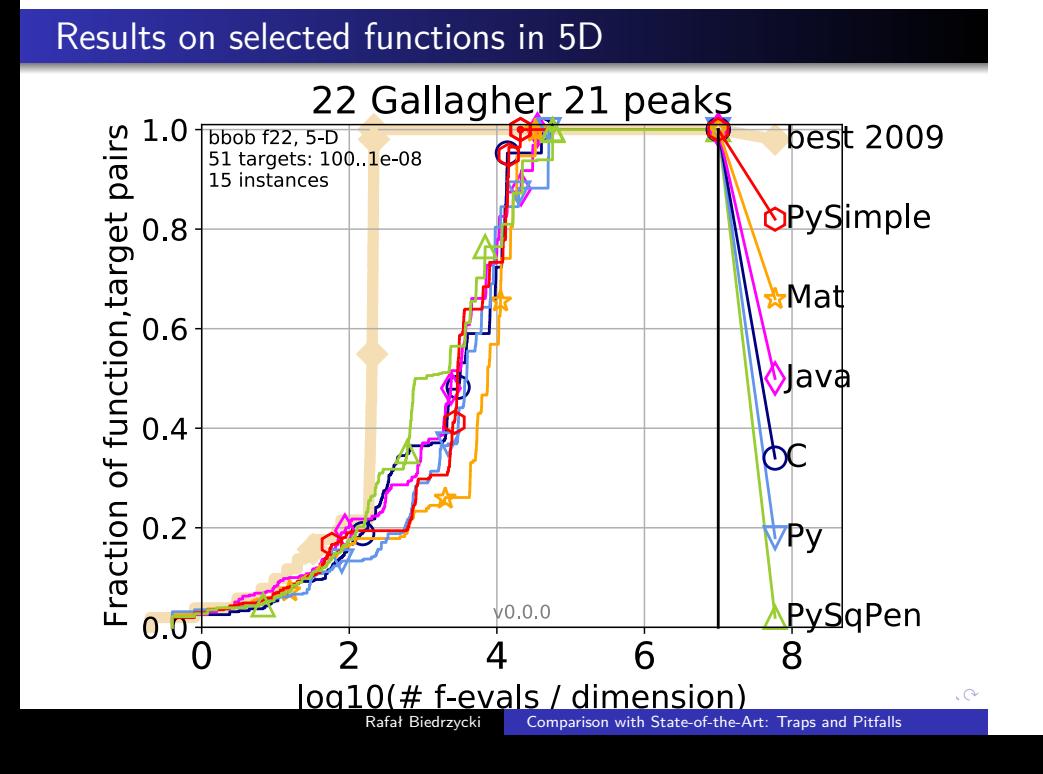

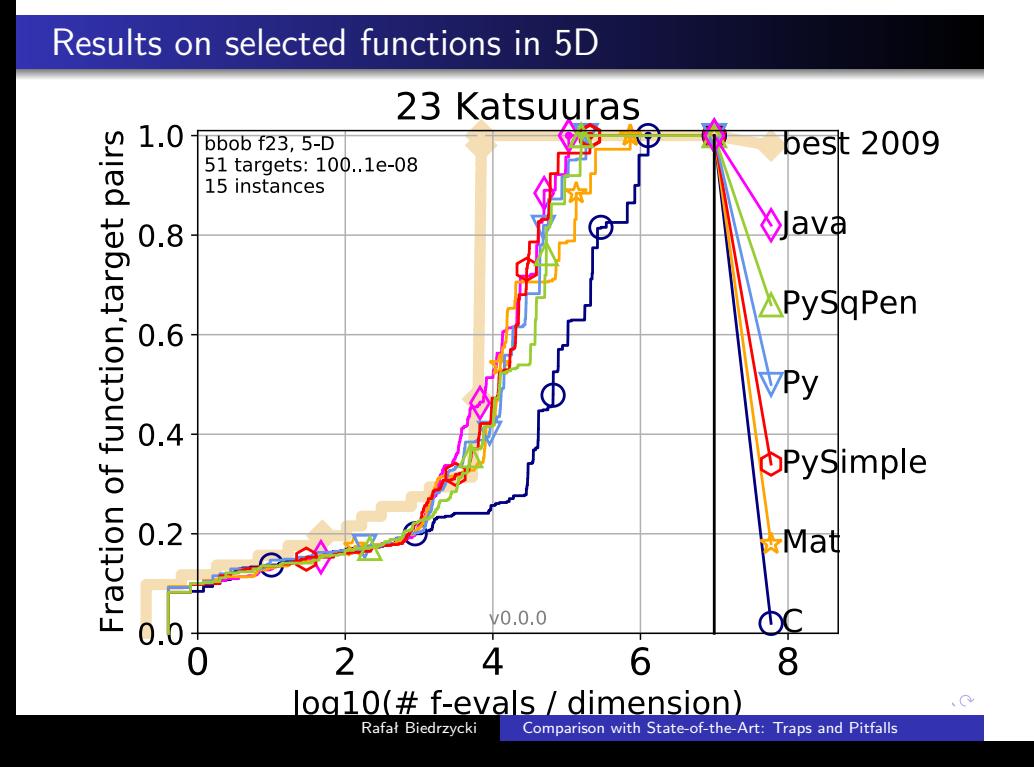

- The numbers in tables show average runtime divided by the best value measured during BBOB-2009 competition
- The target error level was set to  $10^{-5}$
- The half difference between 10 and 90%- tile of bootstrapped run lengths was put in braces as dispersion measure

- The numbers in tables show average runtime divided by the best value measured during BBOB-2009 competition
- $\bullet$  The target error level was set to  $10^{-5}$
- The half difference between 10 and 90%- tile of bootstrapped run lengths was put in braces as dispersion measure

- The numbers in tables show average runtime divided by the best value measured during BBOB-2009 competition
- $\bullet$  The target error level was set to  $10^{-5}$
- The half difference between 10 and 90%- tile of bootstrapped run lengths was put in braces as dispersion measure

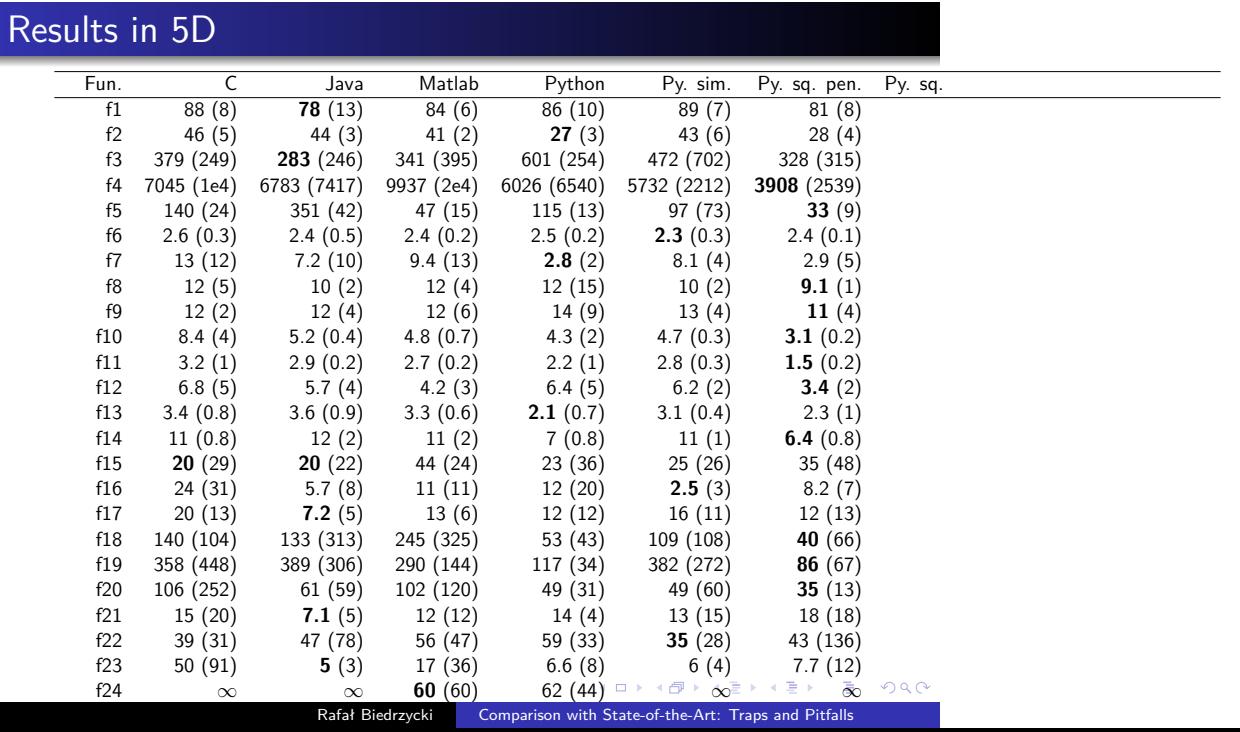

- Algorithms that use the same bound constraint handling were compared in pairs using the Wilcoxon rank-sum test along with the Bonferroni correction by the number of functions
- The star means that there is a statistically significant difference with p-value 0*.*05. The number k after the star shows the p-value was  $10^{-k}$

- Algorithms that use the same bound constraint handling were compared in pairs using the Wilcoxon rank-sum test along with the Bonferroni correction by the number of functions
- The star means that there is a statistically significant difference with p-value 0*.*05. The number k after the star shows the p-value was  $10^{-k}$

# Results in 5D

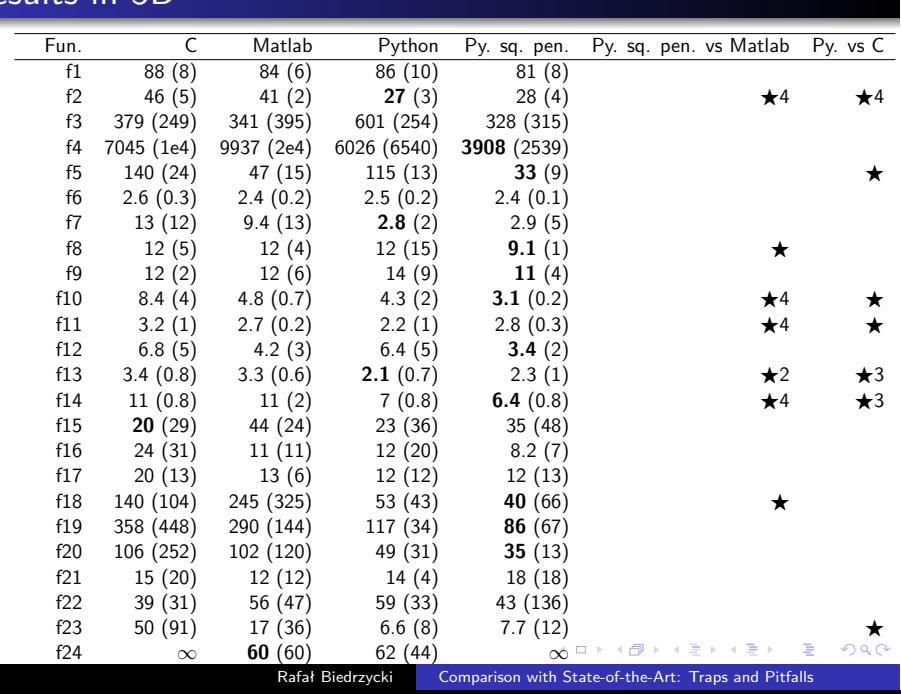

#### **•** Bound constraint handling

- $\bullet$  Internal stopping conditions (sanity checks) 8 in C, 11 in Python; stopTolFun, stopTolFunHist, stopTolX are different
- After setting Python like C, Python was interrupted on function 19
- Implementing different versions of the method Python implements ActiveCMA version
- Different heuristics used to detect and escape from flat areas of the fitness
- Different values used in initialization of internal recombination weights

- **•** Bound constraint handling
- $\bullet$  Internal stopping conditions (sanity checks) 8 in C, 11 in Python; stopTolFun, stopTolFunHist, stopTolX are different
- After setting Python like C, Python was interrupted on function 19
- Implementing different versions of the method Python implements ActiveCMA version
- Different heuristics used to detect and escape from flat areas of the fitness
- Different values used in initialization of internal recombination weights

- **•** Bound constraint handling
- $\bullet$  Internal stopping conditions (sanity checks) 8 in C, 11 in Python; stopTolFun, stopTolFunHist, stopTolX are different
- After setting Python like C, Python was interrupted on function 19
- Implementing different versions of the method Python implements ActiveCMA version
- Different heuristics used to detect and escape from flat areas of the fitness
- Different values used in initialization of internal recombination weights

- **•** Bound constraint handling
- $\bullet$  Internal stopping conditions (sanity checks) 8 in C, 11 in Python; stopTolFun, stopTolFunHist, stopTolX are different
- After setting Python like C, Python was interrupted on function 19
- $\bullet$  Implementing different versions of the method Python implements ActiveCMA version
- Different heuristics used to detect and escape from flat areas of the fitness
- Different values used in initialization of internal recombination weights

- **•** Bound constraint handling
- $\bullet$  Internal stopping conditions (sanity checks) 8 in C, 11 in Python; stopTolFun, stopTolFunHist, stopTolX are different
- After setting Python like C, Python was interrupted on function 19
- $\bullet$  Implementing different versions of the method Python implements ActiveCMA version
- Different heuristics used to detect and escape from flat areas of the fitness
- Different values used in initialization of internal recombination weights

- **•** Bound constraint handling
- $\bullet$  Internal stopping conditions (sanity checks) 8 in C, 11 in Python; stopTolFun, stopTolFunHist, stopTolX are different
- After setting Python like C, Python was interrupted on function 19
- $\bullet$  Implementing different versions of the method Python implements ActiveCMA version
- Different heuristics used to detect and escape from flat areas of the fitness
- Different values used in initialization of internal recombination weights

#### • Which article describes the CMA-ES?

- Authors of the CMA-ES cited sequence of four articles when referring to CMA-ES
- Article-implementation relation is not clear:
	- there are no references in the C code
	- $\bullet$  there are two references connected with additional improvements of the method in Python
	- there are five references in Matlab and five in Java, four of them are common for both implementations

- Which article describes the CMA-ES?
- Authors of the CMA-ES cited sequence of four articles when referring to CMA-ES
- Article-implementation relation is not clear:
	- there are no references in the C code
	- $\bullet$  there are two references connected with additional improvements of the method in Python
	- there are five references in Matlab and five in Java, four of them are common for both implementations

- Which article describes the CMA-ES?
- Authors of the CMA-ES cited sequence of four articles when referring to CMA-ES
- Article-implementation relation is not clear:
	- there are no references in the C code
	- $\bullet$  there are two references connected with additional improvements of the method in Python
	- there are five references in Matlab and five in Java, four of them are common for both implementations

- Which article describes the CMA-ES?
- Authors of the CMA-ES cited sequence of four articles when referring to CMA-ES
- Article-implementation relation is not clear:
	- there are no references in the C code
	- $\bullet$  there are two references connected with additional improvements of the method in Python
	- there are five references in Matlab and five in Java, four of them are common for both implementations

- Which article describes the CMA-ES?
- Authors of the CMA-ES cited sequence of four articles when referring to CMA-ES
- Article-implementation relation is not clear:
	- there are no references in the C code
	- $\bullet$  there are two references connected with additional improvements of the method in Python
	- there are five references in Matlab and five in Java, four of them are common for both implementations

- Publishers should require the availability of the source code for all new optimization methods
- Authors should reveal how all parameters were set up, not only in the proposed method but also in methods used for comparison
- The code used for running experiments should be available
- Authors should use the most up-to-date trusted implementation of the state-of-the-art and reveal its origin, name, and version
- Authors of implementations should define article-implementation relation
- Authors of articles and authors of implementations should identify the method used for constraint handling

- Publishers should require the availability of the source code for all new optimization methods
- Authors should reveal how all parameters were set up, not only in the proposed method but also in methods used for comparison
- The code used for running experiments should be available
- Authors should use the most up-to-date trusted implementation of the state-of-the-art and reveal its origin, name, and version
- Authors of implementations should define article-implementation relation
- Authors of articles and authors of implementations should identify the method used for constraint handling

- Publishers should require the availability of the source code for all new optimization methods
- Authors should reveal how all parameters were set up, not only in the proposed method but also in methods used for comparison
- The code used for running experiments should be available
- Authors should use the most up-to-date trusted implementation of the state-of-the-art and reveal its origin, name, and version
- Authors of implementations should define article-implementation relation
- Authors of articles and authors of implementations should identify the method used for constraint handling

- Publishers should require the availability of the source code for all new optimization methods
- Authors should reveal how all parameters were set up, not only in the proposed method but also in methods used for comparison
- The code used for running experiments should be available
- Authors should use the most up-to-date trusted implementation of the state-of-the-art and reveal its origin, name, and version
- Authors of implementations should define article-implementation relation
- Authors of articles and authors of implementations should identify the method used for constraint handling

- Publishers should require the availability of the source code for all new optimization methods
- Authors should reveal how all parameters were set up, not only in the proposed method but also in methods used for comparison
- The code used for running experiments should be available
- Authors should use the most up-to-date trusted implementation of the state-of-the-art and reveal its origin, name, and version
- Authors of implementations should define article-implementation relation
- Authors of articles and authors of implementations should identify the method used for constraint handling

- Publishers should require the availability of the source code for all new optimization methods
- Authors should reveal how all parameters were set up, not only in the proposed method but also in methods used for comparison
- The code used for running experiments should be available
- Authors should use the most up-to-date trusted implementation of the state-of-the-art and reveal its origin, name, and version
- Authors of implementations should define article-implementation relation
- Authors of articles and authors of implementations should identify the method used for constraint handling

- The choice of a particular implementation of even a popular and standard algorithm may have a substantial impact on the results obtained in research studies or applications
- Many articles do not provide information about implementations used in experiments, which puts in question the utility of their findings
- The sources of discrepancies are frequently hidden in the auxiliary code
- The difference in the outcome of implementations also stems from implementing different versions of the algorithm

- The choice of a particular implementation of even a popular and standard algorithm may have a substantial impact on the results obtained in research studies or applications
- Many articles do not provide information about implementations used in experiments, which puts in question the utility of their findings
- The sources of discrepancies are frequently hidden in the auxiliary code
- The difference in the outcome of implementations also stems from implementing different versions of the algorithm

- The choice of a particular implementation of even a popular and standard algorithm may have a substantial impact on the results obtained in research studies or applications
- Many articles do not provide information about implementations used in experiments, which puts in question the utility of their findings
- The sources of discrepancies are frequently hidden in the auxiliary code
- The difference in the outcome of implementations also stems from implementing different versions of the algorithm

- The choice of a particular implementation of even a popular and standard algorithm may have a substantial impact on the results obtained in research studies or applications
- Many articles do not provide information about implementations used in experiments, which puts in question the utility of their findings
- The sources of discrepancies are frequently hidden in the auxiliary code
- The difference in the outcome of implementations also stems from implementing different versions of the algorithm

# The end

Thank you for watching!